**ORDERING INFORMATION Model : MXMS**

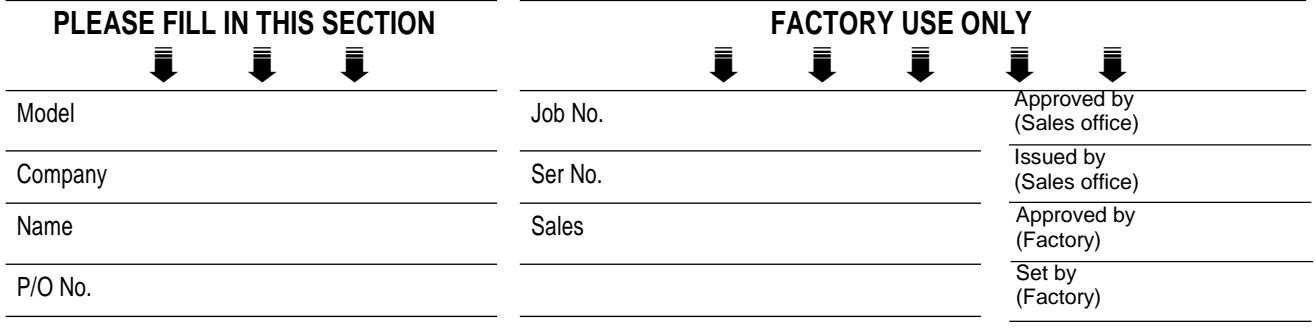

## **Specify the items you want to change. Default setting will be used if not specified.**

DEFAULT shows values in case of nothing specified.

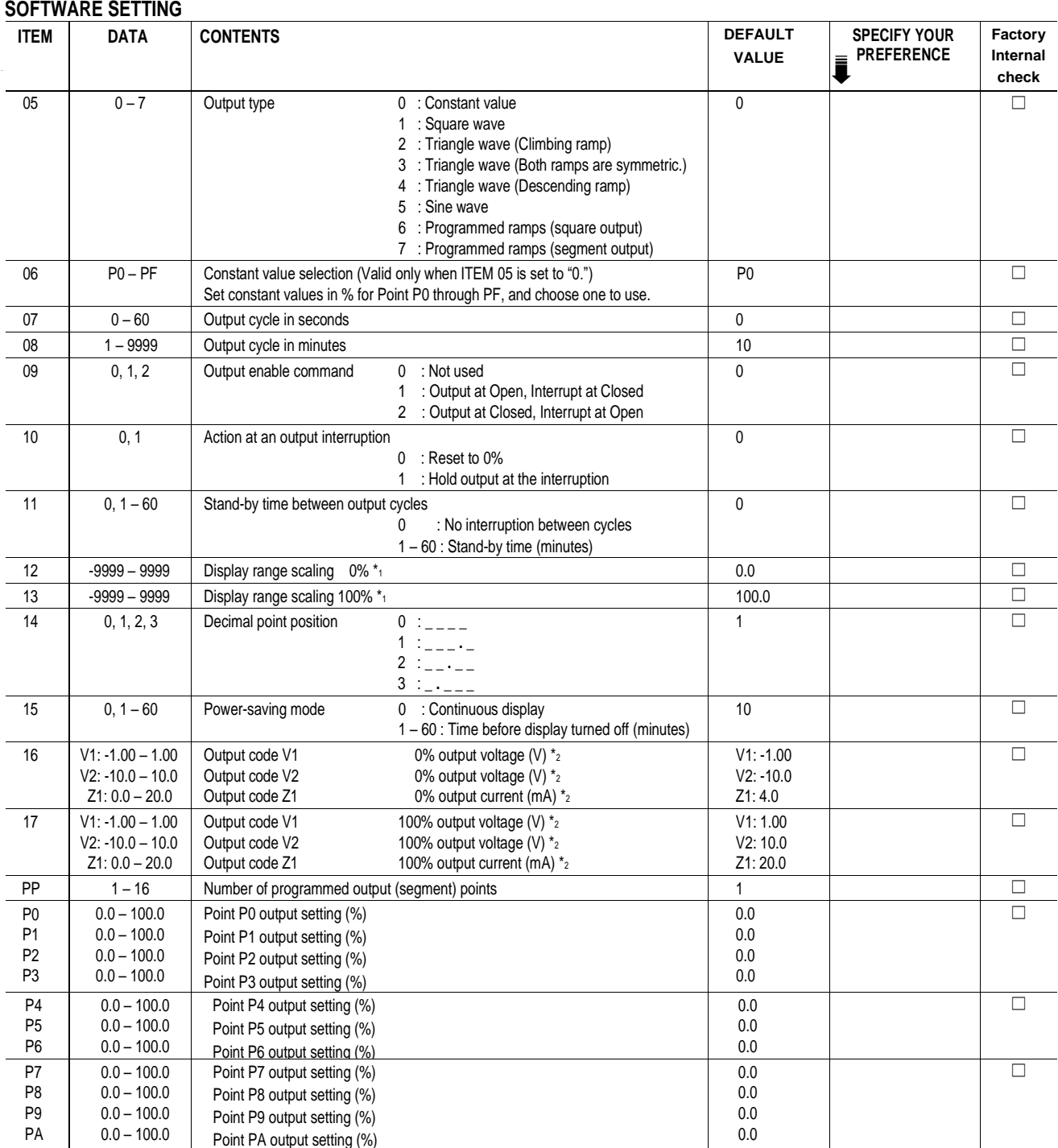

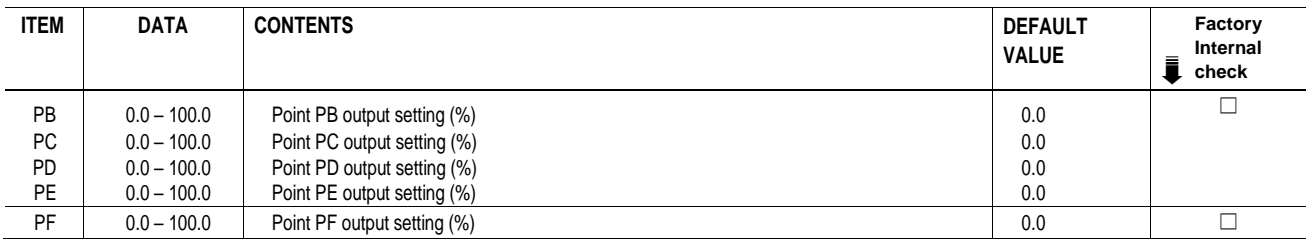

 $^*$ 1 : Of the range set in ITEM 16/17. THEM 12 < ITEM 13.

 $^{\circ}$ 2 : ITEM 16 < ITEM 17.

\*3 : Fine adjustment of ±2% (V1: ±0.04V, V2: ±0.4V, Z1: ±0.4mA) is available respectively for zero and span.

\*4 : Press DATA UP key and choose DATA 1. Double-click DATA DOWN key. The display shows DATA 0 after the

initialization is complete.